# **365bet ao vivo**

- 1. 365bet ao vivo
- 2. 365bet ao vivo :casino 2024 bonus
- 3. 365bet ao vivo :sports lvbet

### **365bet ao vivo**

#### Resumo:

**365bet ao vivo : Inscreva-se em centrovet-al.com.br e descubra o tesouro das apostas! Ganhe um bônus especial e inicie sua busca pela fortuna!**  contente:

Players can choose to deposit with various Betway banking options, including FNB, ABSA, Standard Bank, and Nedbank. With these payment options, bettors can deposit funds quickly via their mobile phone or with an ATM. The minimum deposit amount for these payment options is R50.

[365bet ao vivo](/apostas-on-line-de-milh�es-de-d�lares-2024-08-11-id-5803.pdf)

#### [365bet ao vivo](/poker-online-live-2024-08-11-id-39338.pdf)

#### [jogar bolao lotofacil online](https://www.dimen.com.br/jogar-bolao-lotofacil-online-2024-08-11-id-30230.pdf)

Erro 1020: Acesso Negado no Bet365 O erro 1020 Acesso Negado é um problema comum para quem busca acessar o site de apostas online Bet365. Isso ocorre principalmente porque o proprietário do site, no caso, a Bet365, escolheu bloquear padrões de tráfego que incluem o seus. Por que está acontecendo isso? Esse erro pode ser causado por vários fatores, entre eles: Restrições de região geográfica Limitações de IP Uso de VPN bloqueada Cache e cookies do seu navegador O que fazer nessa situação? Existem algumas etapas que você pode seguir para tentar resolver esse erro: Mude o servidor VPN se estiver usando uma. Limpe o cache e os cookies do seu navegador. Tente acessar o site usando outro navegador ou em 365bet ao vivo uma aba anônima. Verifique se o seu IP está bloqueado. Contate o suporte do Bet365 se nada disso funcionar. Como prevenir que isso aconteça no futuro? Para evitar problemas de acesso, tente fazer o seguinte: Não use VPNs bloqueadas ou em 365bet ao vivo países restritos. Mantenha seu navegador atualizado e limpo de arquivos temporários. Verifique se o seu IP está aberto para acessar o site. Se estiver em 365bet ao vivo uma região restrita, utilize um proxy ou contate o suporte do Bet365 para solução especializada. Etapas para resolver o erro 1020 **Objetivo** Mude o servidor VPN Evitar restrições de acesso por localização.

Limpe o cache e cookies

Remover quaisquer conflitos causados por arquivos antigos.

Tente outro navegador/aba anônima

Evitar restrições baseadas em 365bet ao vivo navegador.

Verifique seu IP

Garantir que seu endereço esteja apto ao acesso no site.

Contate o suporte Bet365

Obtenha assistência especializada se nada disso funcionar.

Conclusão

O erro 1020 Acesso Negado no Bet365 pode ser irritante, mas geralmente é resolvível. Tente as etapas acima e estará de volta ao seu site de apostas preferido em 365bet ao vivo breve. Lembre-se de manter 365bet ao vivo conexão segura, seu navegador limpo, e seu IP livre de bloqueios ou restrições. Se nada disso funcionar, como último recurso, contate o suporte do Bet365 para obter assistência personalizada e resolução do problema.

# **365bet ao vivo :casino 2024 bonus**

Este artigo disco discute como resolver o problema do 365bet estrela fora de ar. Ele fornece algumicas opções para tentar acesso ao site novo,como verificador a conexão com uma internet e melhor cache ou cookies no navegador usar um modo contínuo teste em 365bet ao vivo outro espaço dinâmico por exemplo

O que é o aplicativo Pixbet?

O aplicativo Pixbet é uma plataforma de apostas online que permite aos usuários fazer apostas em 365bet ao vivo várias modalidades esportivas, incluindo futebol, basquete, vôlei e muitos outros. A plataforma é conhecida por oferecer saques rápidos e dinâmicos por meio do sistema de pagamento Pix, além de outros métodos de pagamento. Atualmente, o aplicativo Pixbet está disponível para download em 365bet ao vivo dispositivos móveis iOS e Android.

Como se registrar e fazer o download do aplicativo Pixbet?

Para se cadastrar no aplicativo Pixbet, você deve seguir os seguintes passos: Acesse o site da Pixbet:

# **365bet ao vivo :sports lvbet**

# **Sumário: Reflexões sobre a culinária e a preparação de Ciambotta**

Neste artigo, nós refletimos sobre a ligação entre a cozinheira de gás GasFire Cucina 800 de 1972 e a lenda da cozinha Sophia Loren. Além disso, compartilhamos uma receita para Ciambotta, um prato de verão tradicional do sul da Itália.

### **Cozinhando com a lenda Sophia Loren**

A cozinheira de gás GasFire Cucina 800 de 1972 é o centro das nossas atenções, pois é o modelo de quatro queimadores correspondente à versão de cinco queimadores apresentada no livro de Sophia Loren, "In the Kitchen with Love", publicado 365bet ao vivo 1972. Embora nossos modelos tenham arranjos de queimadores diferentes, a proteção térmica e o tampão, nossa cozinheira tem uma tampa completa e um design que protege a parede, que também é uma tela para manchas.

### **Receita: Ciambotta - uma mistura de legumes de verão**

A Ciambotta é um prato de verão popular no sul da Itália, geralmente preparado com tomates, pimentões, berinjela e abobrinha. Nesta receita, compartilhamos uma versão inspirada 365bet ao vivo uma refeição de tomate, pimentão, cebola e batata "ciambottella" que experimentamos 365bet ao vivo Avellino, na Campania.

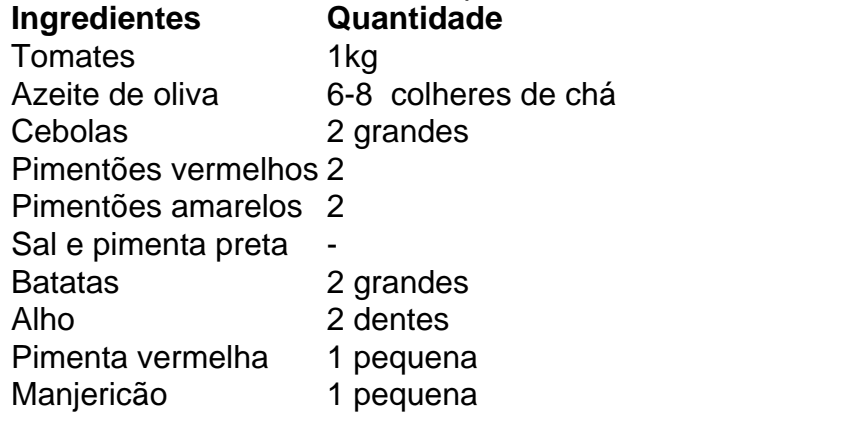

Para a receita completa e instruções de preparo, consulte a seção abaixo.

#### **Instruções de preparo: Ciambotta**

- 1. Prepare os vegetais, incluindo a preparação dos tomates.
- 2. Asse a cebola e os pimentões 365bet ao vivo azeite de oliva com sal por cinco minutos.
- 3. Cubra e cozinhe por 10 minutos, permitindo que os vegetais se ablandem.
- 4. Adicione os tomates, batatas, alho, pimenta e sal. Cubra e cozinhe por 30 minutos.
- 5. Desmonte a tampa e cozinhe por mais cinco a 10 minutos.
- 6. Divida a mistura 365bet ao vivo duas partes iguais para dois pratos separados.
- 7. Prepare 400-500g de fusilli e misture com a parte menor da mistura de legumes.
- 8. Guarde a parte restante do prato no frigorífico para uso posterior.

Author: centrovet-al.com.br Subject: 365bet ao vivo Keywords: 365bet ao vivo Update: 2024/8/11 13:23:50